(JAPLA 2008/04/26)

## 4個のみかん:数の分割(Partition)

## 帝京平成大学 鈴木義一郎

ここに、4個のみかんがあるとしよう。これを何人かで分けあって食べるとしたら、幾通 りの方法が考えられるだろうか。但し、1個のみかんを半分、三分の一、四半分といったよ うに小刻みに分割したりすることは無しとして考える。ここで、何故「みかん」なのかであ るが、「ポットン・マンゴー」でも「ピーナッツ」でも構わない。ただマンゴーでは高価すぎ るし、ピーナッツでは小さすぎるから、みかんくらいを念頭において考えるのが手頃だろ う。要するに、あるモノの分割の仕方、つまり、「整数論」の問題である。

まず、①1人で4個全部を食べるという方法がある。次に2人で分けて食べるとしたら、 ②3個と1個か、③2個ずつ食べるという2つの方法が考えられる。さらに3人で分けて 食べる場合には、④1人だけが2個で残る2人が1個づつ食べるというという方法である 最後に、⑤4人で1個づつ食べる方法である。結局、5通りの方法ということになる。

<u>みかんというより、あるモノが4</u>個ある場合の答えを 4 3 1 2 2 2 2 1 1 1 1 1 1

のように表すことにする。

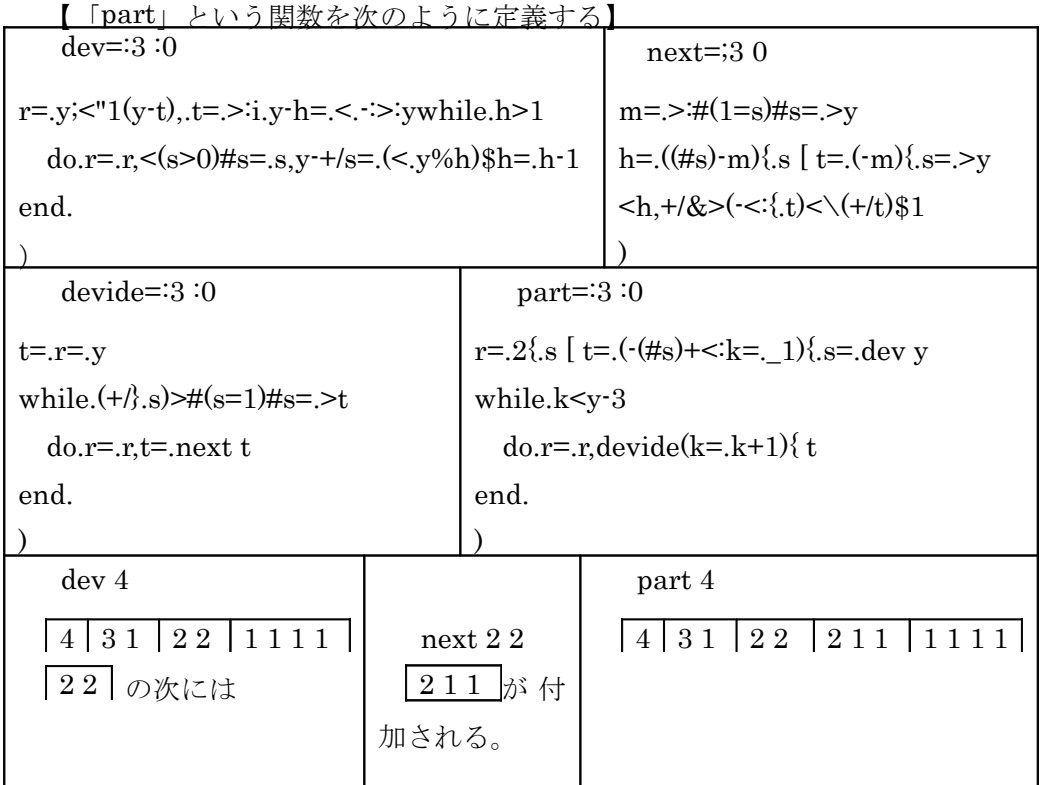

| ヘッドの数値を斬減させながら、スタートのパターンを、ボックス内に出力する関数 |                            |                             |               |  |                               |                   |  |                 |                 |  |                             |    |  |  |  |
|----------------------------------------|----------------------------|-----------------------------|---------------|--|-------------------------------|-------------------|--|-----------------|-----------------|--|-----------------------------|----|--|--|--|
| dev 9                                  |                            |                             |               |  |                               |                   |  |                 |                 |  |                             |    |  |  |  |
|                                        |                            |                             |               |  |                               |                   |  |                 |                 |  |                             |    |  |  |  |
| 9<br>2<br>8                            | 6 3<br>5<br>$\overline{4}$ | 4                           | 3 3<br>3      |  | $\overline{2}$<br>2<br>2<br>2 |                   |  |                 |                 |  | $\mathcal{D}_{\mathcal{L}}$ | -5 |  |  |  |
| dev <sub>10</sub>                      |                            |                             |               |  |                               |                   |  |                 |                 |  |                             |    |  |  |  |
| 10<br>9 1                              | 8 2                        |                             | 6 4           |  |                               |                   |  |                 |                 |  |                             |    |  |  |  |
| 55<br>4<br>4                           | $\overline{2}$<br>33<br>-3 | $\mathcal{D}_{\mathcal{L}}$ | 2             |  |                               |                   |  |                 |                 |  |                             |    |  |  |  |
| $next\leq 5$ 5                         |                            |                             | n ext<5 2 2 1 |  |                               |                   |  |                 |                 |  |                             |    |  |  |  |
| 5311<br>5 4 1                          |                            |                             |               |  | 52111                         |                   |  | 55   から先頭の5を固定し |                 |  |                             |    |  |  |  |
| next<5 3 1 1<br>next(5 4 1)            |                            |                             |               |  | $n$ ext < 5 2 1 1 1           | たまま「next」という補助関数を |  |                 |                 |  |                             |    |  |  |  |
| 5 3 2                                  | 5221                       |                             |               |  | 511111                        |                   |  |                 | 用いて、順次分割のパターンを出 |  |                             |    |  |  |  |
|                                        |                            |                             |               |  |                               |                   |  |                 | 力することができる。      |  |                             |    |  |  |  |
| devide<5 5                             |                            |                             |               |  |                               |                   |  |                 |                 |  |                             |    |  |  |  |
| 55<br>54                               | 5 2 2 1                    | 5 2 1 1                     |               |  |                               | 511111 上記一連の結果を   |  |                 |                 |  |                             |    |  |  |  |
| まとめて出力するのが「devide」という補助関数である           |                            |                             |               |  |                               |                   |  |                 |                 |  |                             |    |  |  |  |

【スターティング関数「dev」の定義】

「part」という関数が正しい結果を出力していることは、以下の結果からも確認できる。

| 10 4 \$ P10=:part 10 |             |              |            |  |  |  |  |  |  |  |
|----------------------|-------------|--------------|------------|--|--|--|--|--|--|--|
| 10                   | 9 1         | 8 2          | 8 1 1      |  |  |  |  |  |  |  |
| 7 3                  | 721         | 7 1 1 1      | 6 4        |  |  |  |  |  |  |  |
| 6 3 1                | 6 2 2       | 6 2 1 1      | 6<br>-1-1  |  |  |  |  |  |  |  |
| 55                   | 541         | 5 3 2        | 5 3 1 1    |  |  |  |  |  |  |  |
| 5 2 2 1              | 5 2 1 1 1   | 5            | 4 4 2      |  |  |  |  |  |  |  |
| 4 4 1 1              | 4 3 3       | 4 3 2 1      | 4 3 1 1 1  |  |  |  |  |  |  |  |
| 4 2 2 2              | 4 2 2 1 1   | 4 2 1<br>1 1 | 4          |  |  |  |  |  |  |  |
| 3 3 3 1              | 3 3 2 2     | 3 3 2 1 1    | 3 3 1<br>1 |  |  |  |  |  |  |  |
| 3 2 2 2 1            | 3 2 2 1 1 1 | 32           | 3          |  |  |  |  |  |  |  |
| 22222                | 2 2 2 2 1 1 | 222          | 2<br>2     |  |  |  |  |  |  |  |

\_2{. P10

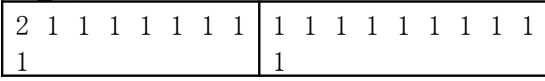

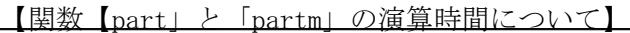

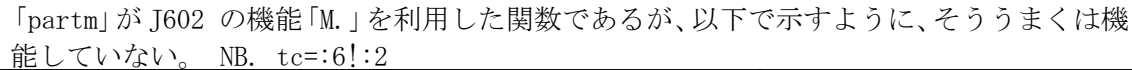

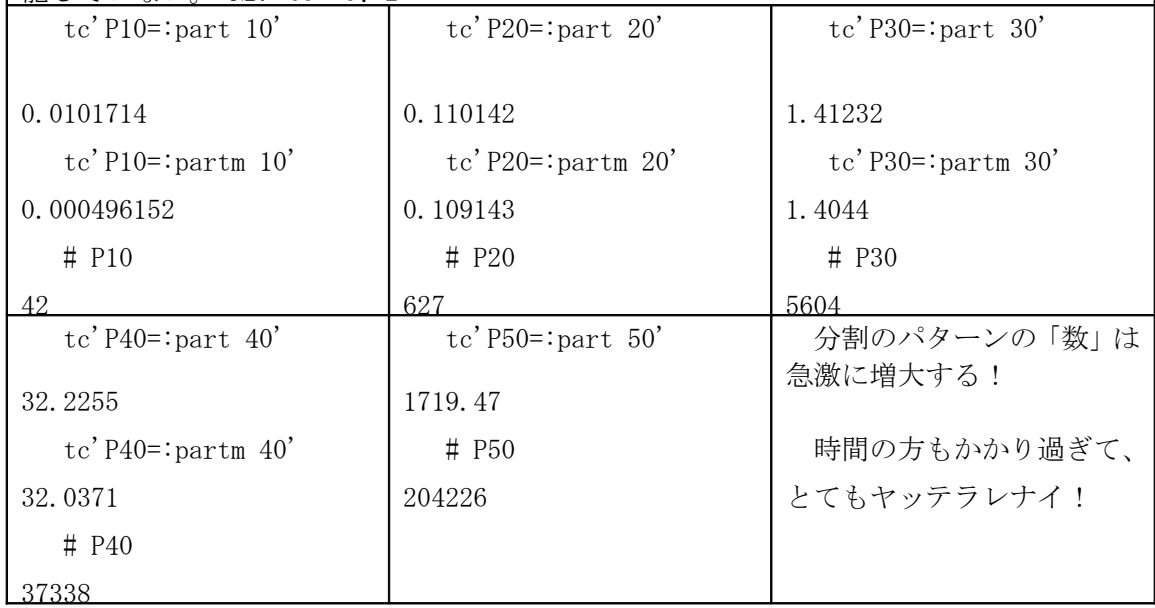

【数の分割の「個数」だけを導出するプログラム】

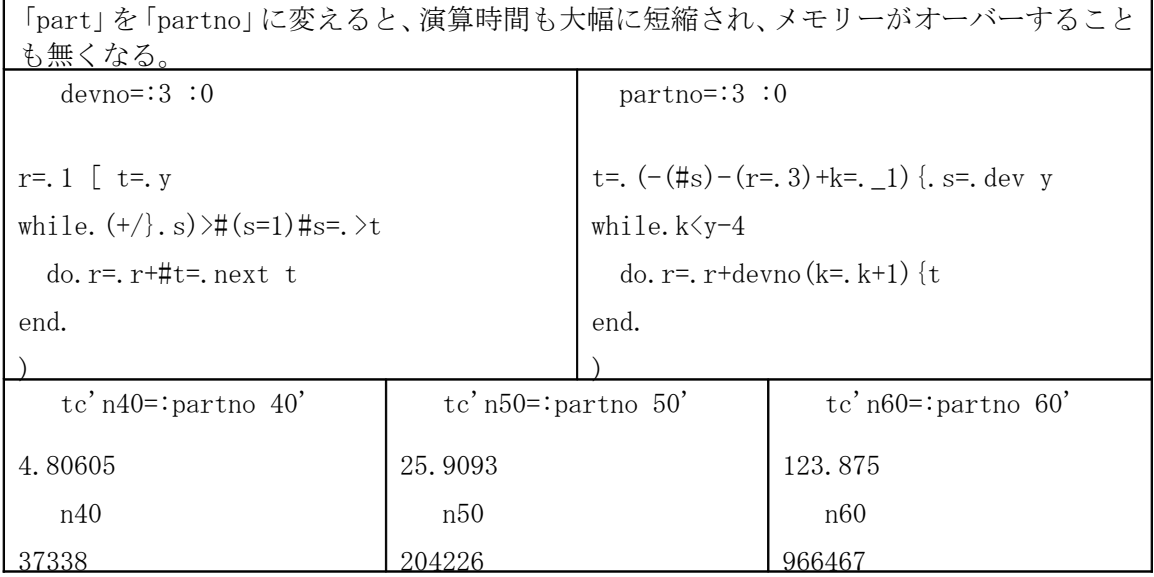

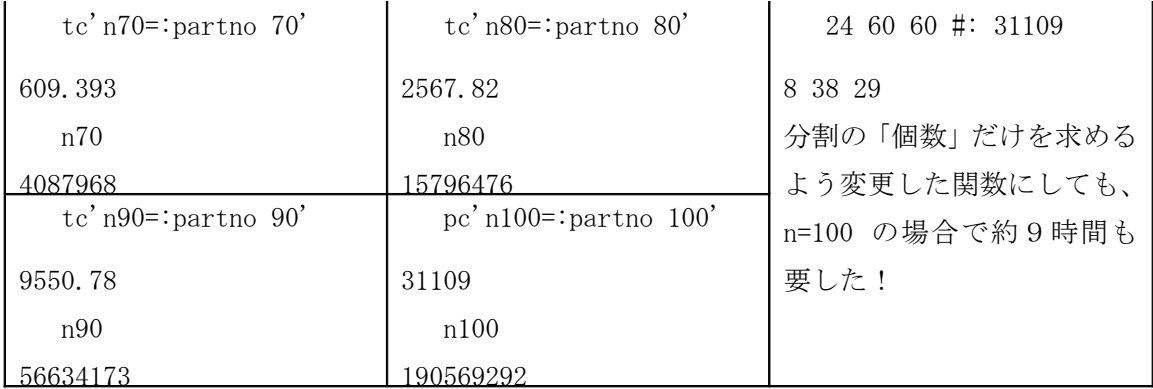

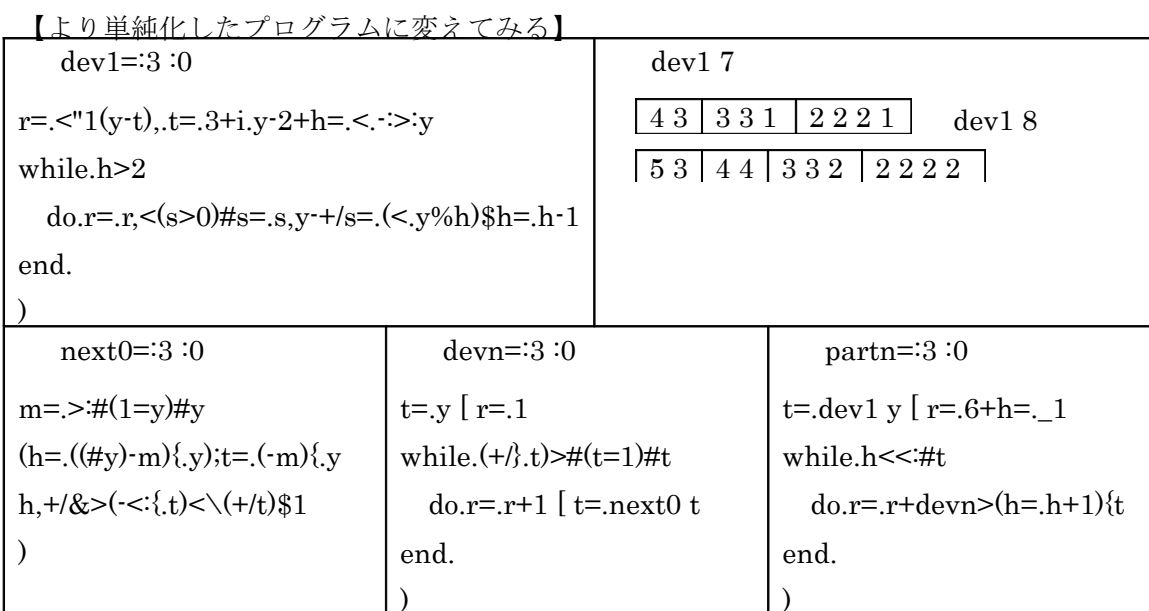

## partn L:0(6;7;8;9;10)<br>11 | 15 | 22 | 30 | 42

## tc'n40=:partn $40'$ tc'n $50$ =:partn $50'$ tc'n $60$ =:partn $60'$ 4.48425 25.1907 125.665 計算時間については、全く改良がみられなかった!  $n40; n50; n60$ 37338 204226 966467

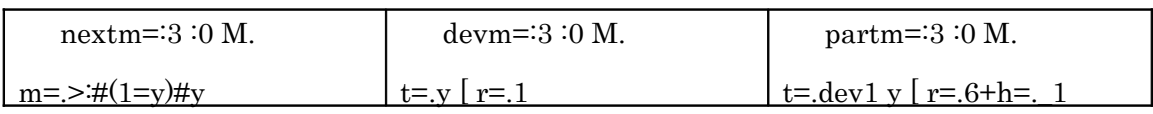

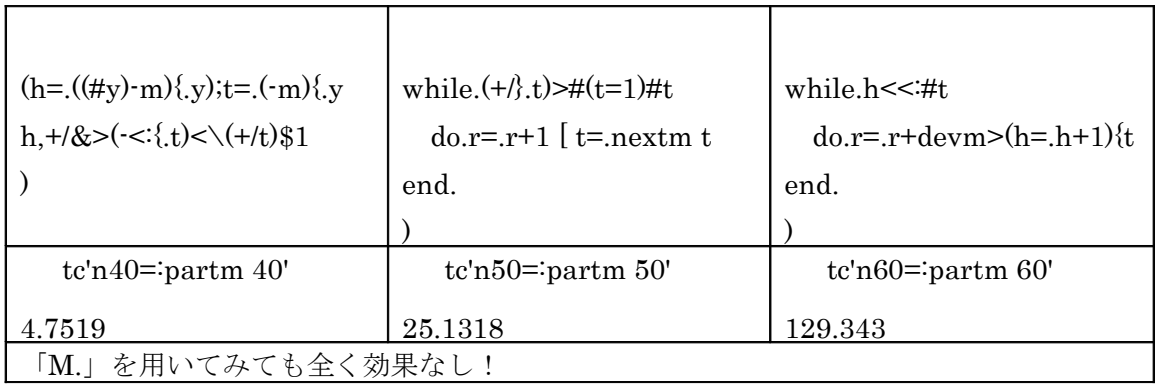

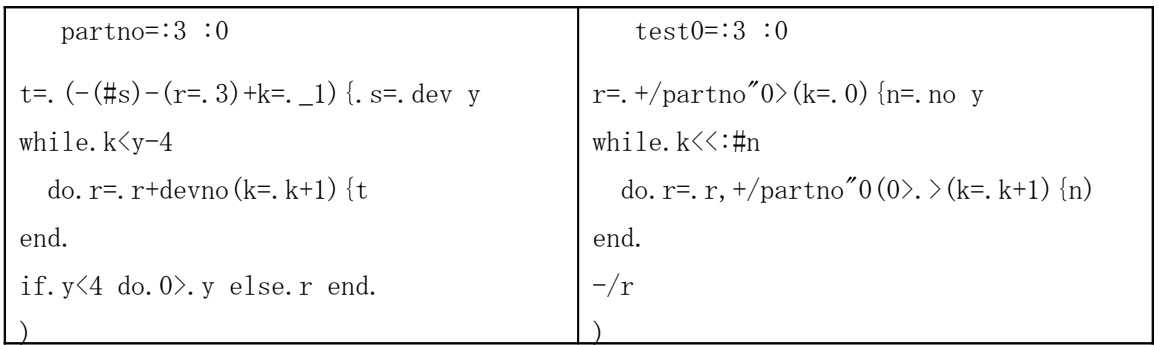

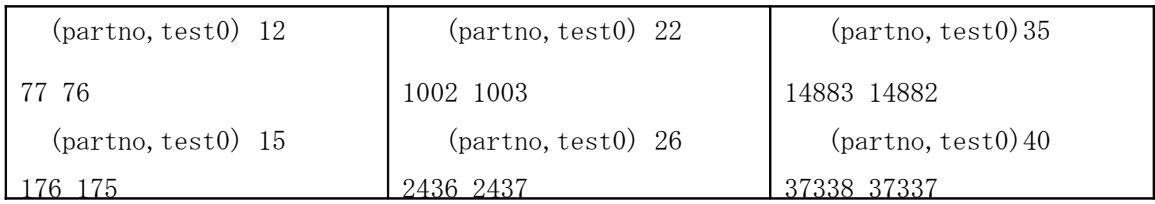

part 3  
\n3 2 1 1 1 1 1 
$$
p(3)=3
$$
  
\npart 4  
\n4 3 1 2 2 2 1 1 1 1 1 1 1  $p(4)=5$   
\npart 5  
\n5 4 1 3 2 3 1 1 2 2 1 2 1 1 1 1 1 1 1 1  $p(5)=7$ 

 $\frac{\text{1\#1/} \text{1\#1} \text{1\#1$ 

$$
p(7) = 1 + p(6) + p(5) - p(2) = 1 + 11 + 7 - 2 = 1 + 16 = 15
$$
  
\n
$$
p(12) = 1 + p(11) + p(10) - {p(7) + p(5)} = (56 + 42) - (15 + 7) = 1 + 76 = 77
$$
  
\n
$$
p(15) = 1 + {p(14) + p(13)} - {p(10) + p(8)} + p(3) = 135 + 101 - (42 + 22) + 3176
$$
  
\n
$$
p(22) = 1 + {p(21) + p(20)} - {p(17) + p(15)} + {p(10) + p(7)}
$$
  
\n
$$
= 1 + {792 + 627} - {297 + 176} + {42 + 15} = {1419} - {473} + {57} = 1002
$$
  
\n
$$
p(26) = 1 + {p(25) + p(24)} - {p(21) + p(19)} + {p(14) + p(11)} - p(4)
$$
  
\n
$$
= 1 + {1958 + 1575} - {792 + 490} + {135 + 56} - 5 = 3533 - 1282 + 191 - 5 = 2436
$$
  
\n
$$
p(35) = 1 + {p(34) + p(33)} - {p(30) + p(28)} + {p(23) + p(25)} - {p(13) + p(19)}\n= 1 + {12310 + 10143} - {5604 + 3718} + {1255 + 627} - {101 + 30} = 14883
$$
  
\n
$$
p(40) = 1 + {p(39) + p(38)} - {p(35) + p(33)} + {p(28) + p(25)} - {p(18) + p(14)} + p(5)
$$
  
\n
$$
= 1 + {31185 + 26015} - {14883 + 10143} + {3718 + 1958} - {385 + 135} + 7 = 37338
$$

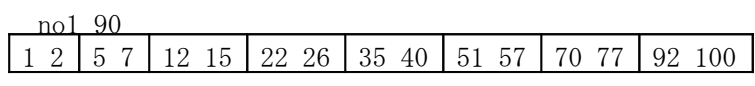

【漸化関係の成立せず、修正を余儀なくされる箇所】

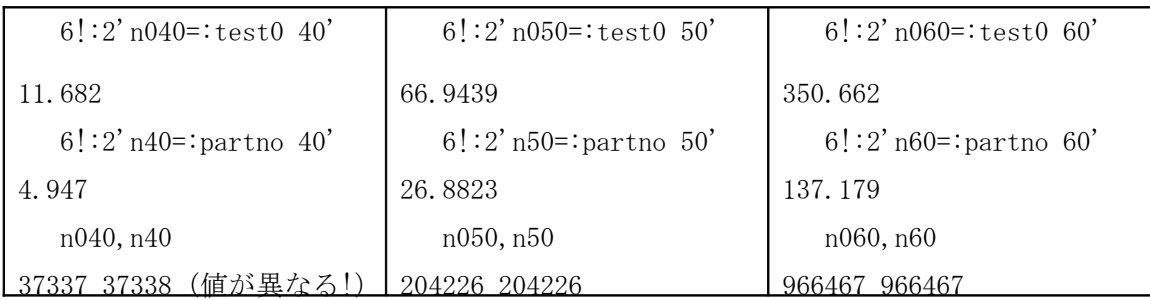

【以下に示すように、漸化的に求める方法が結局はベストであると判明した】

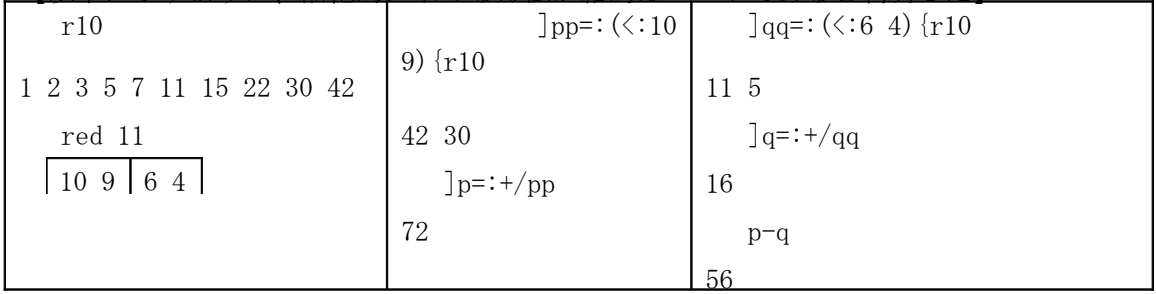

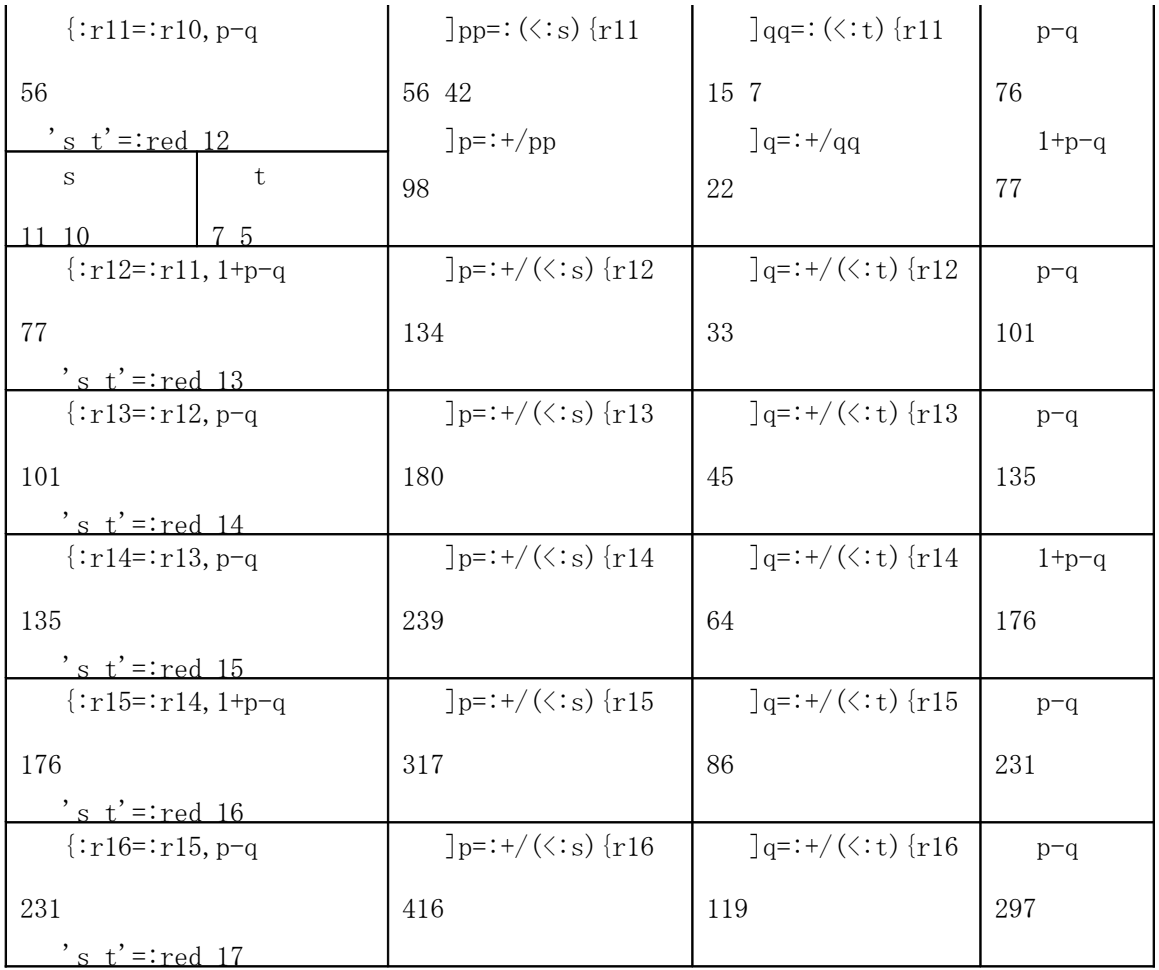

| 3 10 \$ part_no $"0$ >: i. 30 |      |        |             |                          |       |          |     |           |          |
|-------------------------------|------|--------|-------------|--------------------------|-------|----------|-----|-----------|----------|
|                               | 2    | 3      | $5^{\circ}$ | 7                        | -11   | -15      | 22  | 30        | 42       |
| 56                            | 77   | 101    | -135        | 176                      | - 231 | 297      | 385 | 490       | 627      |
|                               | -002 | 1255   |             | 1575 1958 2436 3010 3718 |       |          |     | 4565 5604 |          |
| $part\_no''0(10*4+) : i.6)$   |      |        |             |                          |       |          |     |           |          |
| 204226                        |      | 966467 |             | 4087968                  |       | 15796476 |     |           | 56634173 |
| 90569292                      |      |        |             |                          |       |          |     |           |          |

【散々悪戦苦闘した結果、以下の4つのプログラムだけで瞬時に算出できることが判明】

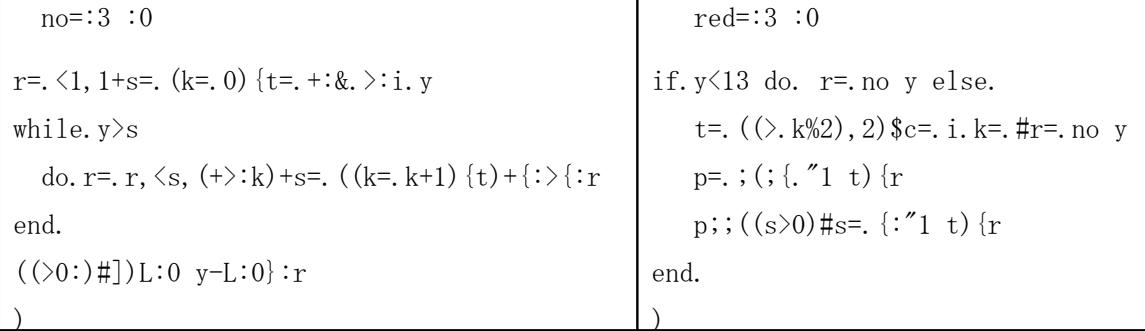

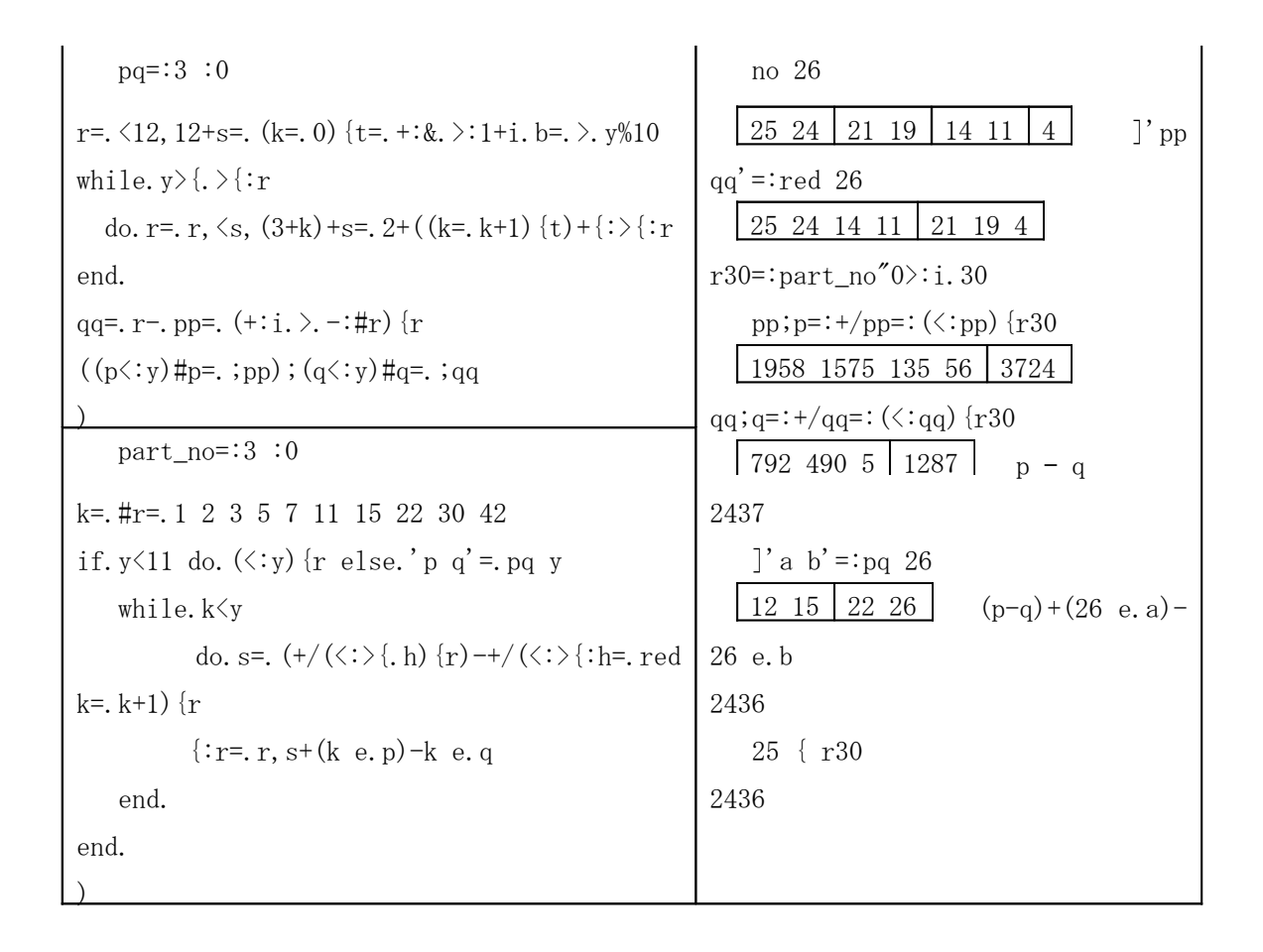

メデタシ メデタシ!

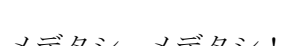

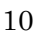

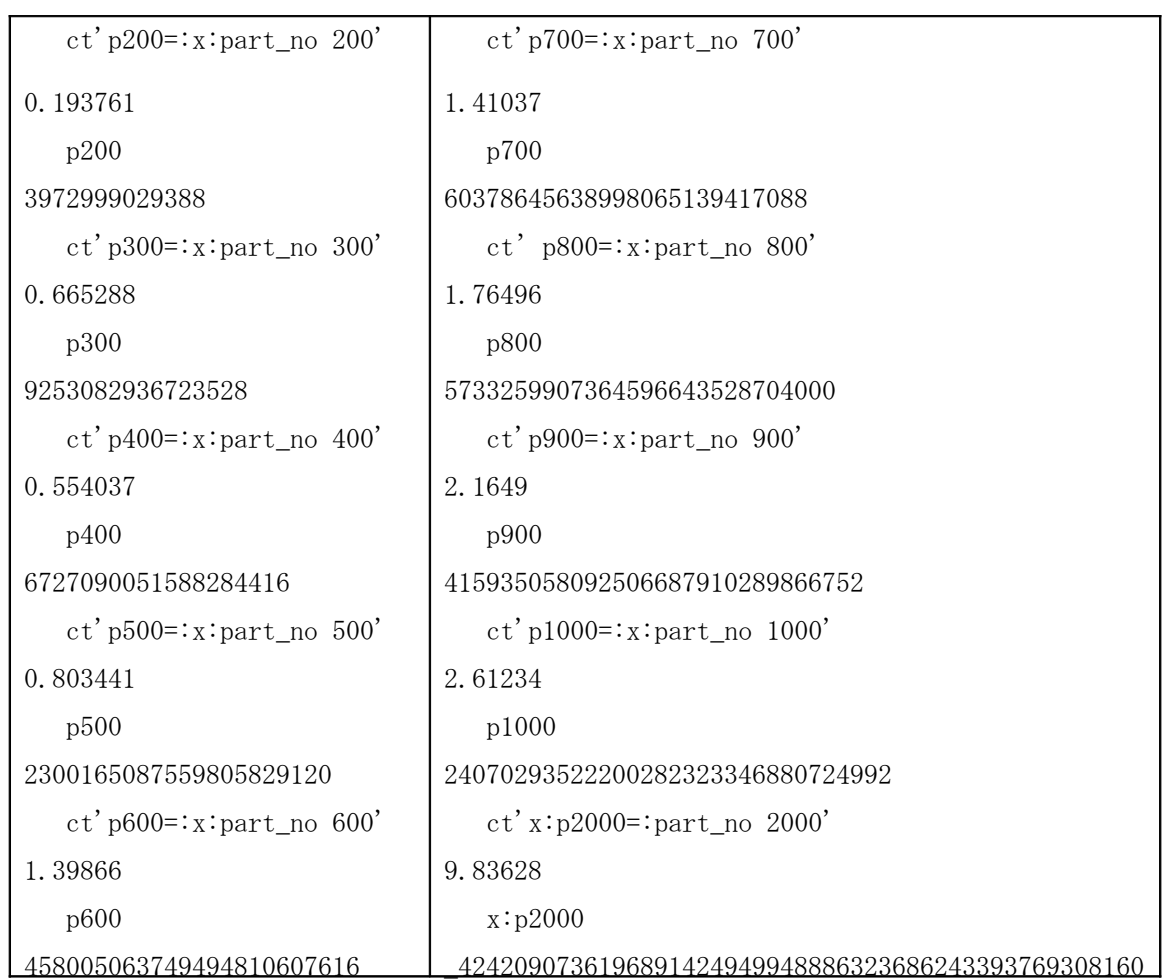